# NAG Library Routine Document

# F07HVF (ZPBRFS)

Note: before using this routine, please read the Users' Note for your implementation to check the interpretation of bold italicised terms and other implementation-dependent details.

## 1 Purpose

F07HVF (ZPBRFS) returns error bounds for the solution of a complex Hermitian positive definite band system of linear equations with multiple right-hand sides,  $AX = B$ . It improves the solution by iterative refinement, in order to reduce the backward error as much as possible.

## 2 Specification

SUBROUTINE F07HVF [\(UPLO](#page-1-0), [N, KD, NRHS, AB](#page-1-0), [LDAB](#page-1-0), [AFB](#page-1-0), [LDAFB, B,](#page-1-0) [LDB](#page-2-0), [X](#page-2-0), &

```
LDX, FERR, BERR, WORK, RWORK, INFO)
INTEGER N, KD, NRHS, LDAB, LDAFB, LDB, LDX, INFO
REAL (KIND=nag_wp) FERR(NRHS), BERR(NRHS), RWORK(N)
COMPLEX (KIND=nag_wp) AB(LDAB,*), AFB(LDAFB,*), B(LDB,*), X(LDX,*),
                    WORK(2*N)&
CHARACTER(1) UPLO
```
The routine may be called by its LAPACK name zpbrfs.

## 3 Description

F07HVF (ZPBRFS) returns the backward errors and estimated bounds on the forward errors for the solution of a complex Hermitian positive definite band system of linear equations with multiple righthand sides  $AX = B$ . The routine handles each right-hand side vector (stored as a column of the matrix B) independently, so we describe the function of F07HVF (ZPBRFS) in terms of a single right-hand side  $b$  and solution  $x$ .

Given a computed solution x, the routine computes the *component-wise backward error*  $\beta$ . This is the size of the smallest relative perturbation in each element of A and b such that x is the exact solution of a perturbed system

$$
\left|\delta a_{ij}\right| \leq \beta \left|a_{ij}\right| \quad \text{and} \quad \left|\delta A\right| \leq \beta \left|b_{i}\right|.
$$

Then the routine estimates a bound for the *component-wise forward error* in the computed solution, defined by:

$$
\max_i |x_i - \hat{x}_i| / \max_i |x_i|
$$

where  $\hat{x}$  is the true solution.

For details of the method, see the F07 Chapter Introduction.

## 4 References

Golub G H and Van Loan C F (1996) Matrix Computations (3rd Edition) Johns Hopkins University Press, Baltimore

## <span id="page-1-0"></span>5 Arguments

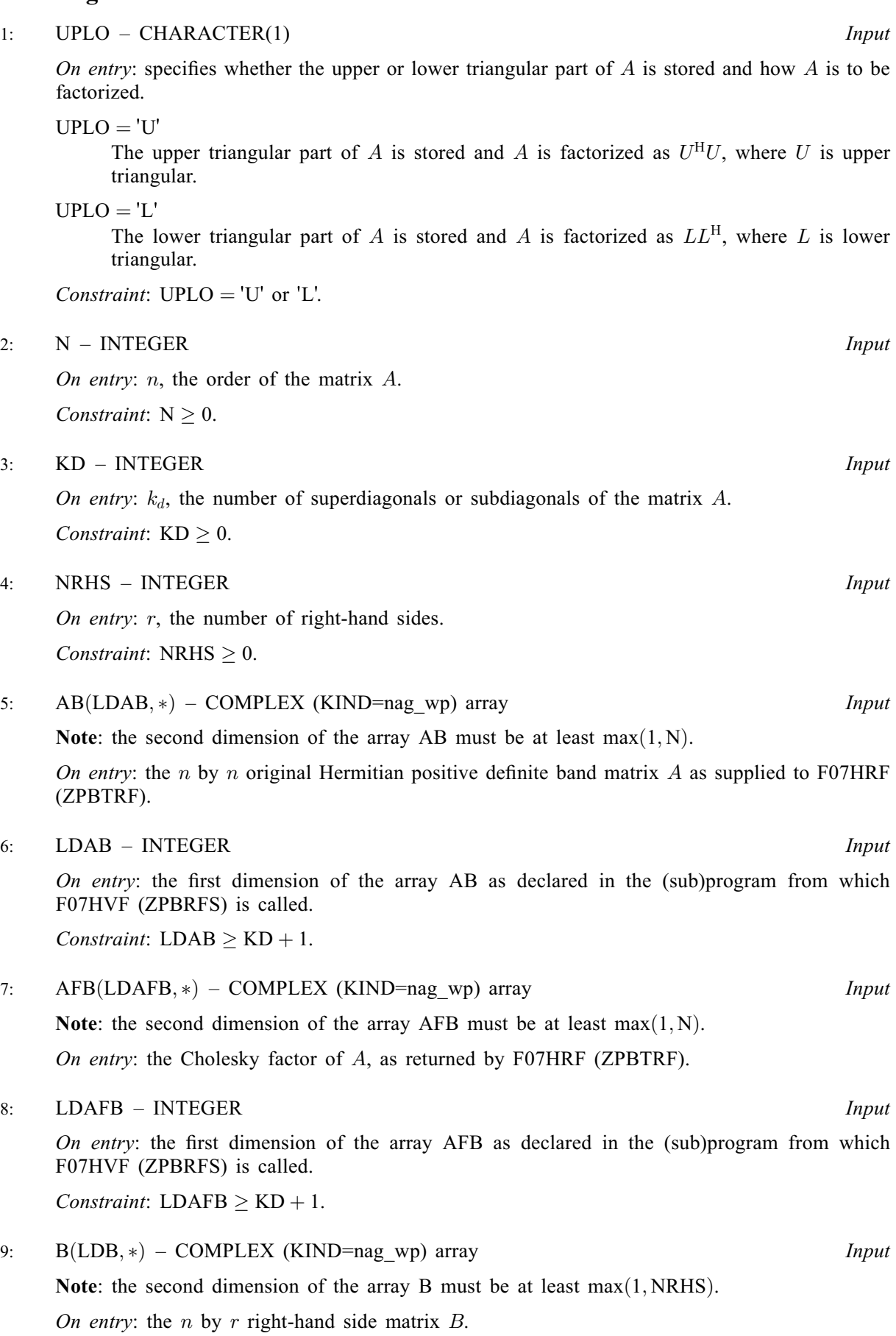

<span id="page-2-0"></span>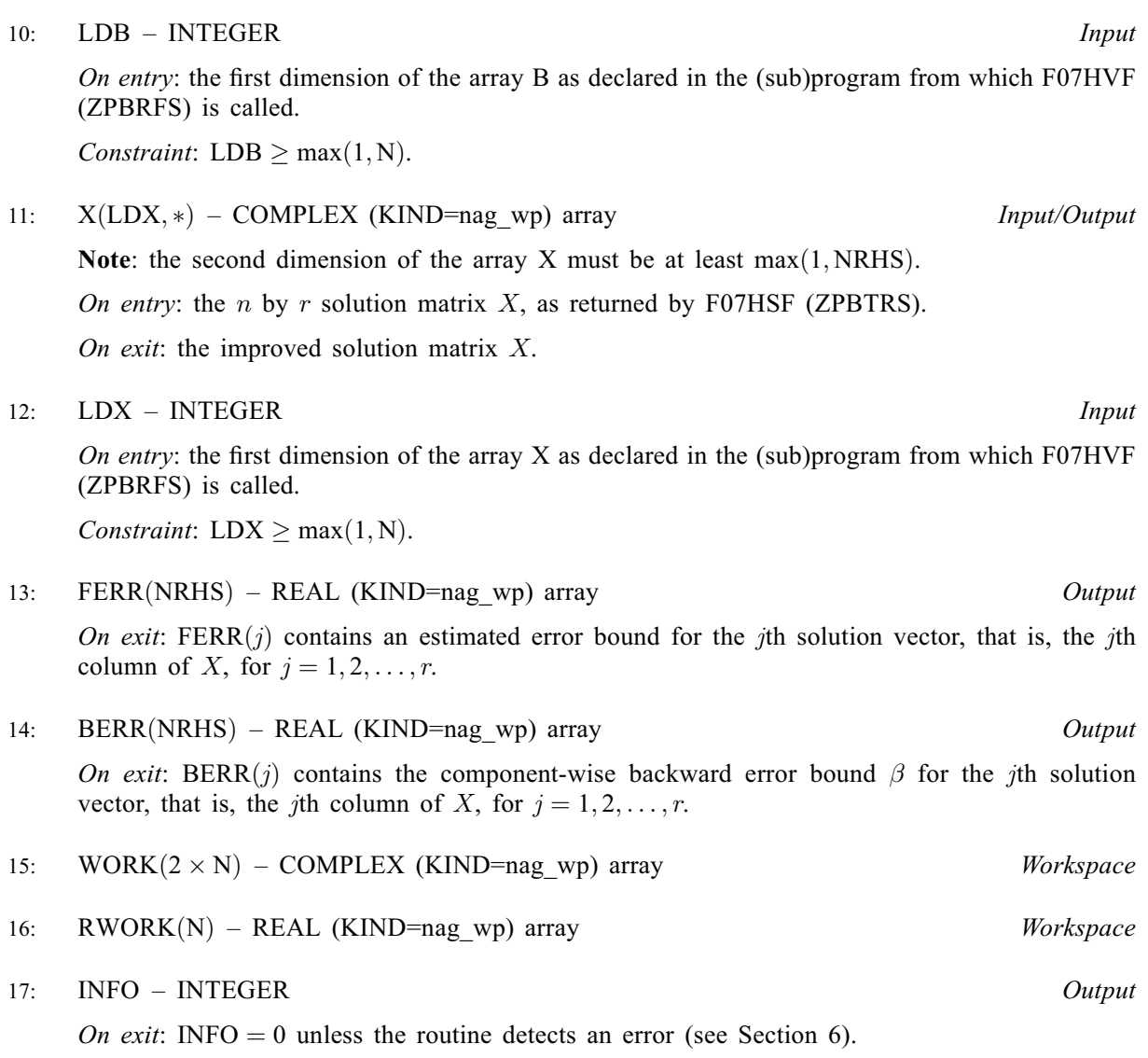

## 6 Error Indicators and Warnings

 $INFO < 0$ 

If INFO  $= -i$ , argument i had an illegal value. An explanatory message is output, and execution of the program is terminated.

## 7 Accuracy

The bounds returned in FERR are not rigorous, because they are estimated, not computed exactly; but in practice they almost always overestimate the actual error.

## 8 Parallelism and Performance

F07HVF (ZPBRFS) is threaded by NAG for parallel execution in multithreaded implementations of the NAG Library.

F07HVF (ZPBRFS) makes calls to BLAS and/or LAPACK routines, which may be threaded within the vendor library used by this implementation. Consult the documentation for the vendor library for further information.

Please consult the X06 Chapter Introduction for information on how to control and interrogate the OpenMP environment used within this routine. Please also consult the Users' Note for your implementation for any additional implementation-specific information.

#### 9 Further Comments

For each right-hand side, computation of the backward error involves a minimum of  $32nk$  real floatingpoint operations. Each step of iterative refinement involves an additional 48nk real operations. This assumes  $n \gg k$ . At most five steps of iterative refinement are performed, but usually only one or two steps are required.

Estimating the forward error involves solving a number of systems of linear equations of the form  $Ax = b$ ; the number is usually 5 and never more than 11. Each solution involves approximately 16nk real operations.

The real analogue of this routine is F07HHF (DPBRFS).

#### 10 Example

This example solves the system of equations  $AX = B$  using iterative refinement and to compute the forward and backward error bounds, where

$$
A = \begin{pmatrix} 9.39+0.00i & 1.08-1.73i & 0.00+0.00i & 0.00+0.00i \\ 1.08+1.73i & 1.69+0.00i & -0.04+0.29i & 0.00+0.00i \\ 0.00+0.00i & -0.04-0.29i & 2.65+0.00i & -0.33+2.24i \\ 0.00+0.00i & 0.00+0.00i & -0.33-2.24i & 2.17+0.00i \end{pmatrix}
$$

and

$$
B = \begin{pmatrix} -12.42 + 68.42i & 54.30 - 56.56i \\ -9.93 + 0.88i & 18.32 + 4.76i \\ -27.30 - 0.01i & -4.40 + 9.97i \\ 5.31 + 23.63i & 9.43 + 1.41i \end{pmatrix}.
$$

Here A is Hermitian positive definite, and is treated as a band matrix, which must first be factorized by F07HRF (ZPBTRF).

#### 10.1 Program Text

Program f07hvfe

```
! F07HVF Example Program Text
! Mark 26 Release. NAG Copyright 2016.
! .. Use Statements ..
      Use nag_library, Only: nag_wp, x04dbf, zpbrfs, zpbtrf, zpbtrs
! .. Implicit None Statement ..
      Implicit None
! .. Parameters ..
      Complex (Kind=nag_wp), Parameter :: zero = (0.0E0_nag_wp, 0.0E0_nag_wp)<br>Integer, Parameter :: nin = 5, nout = 6
                                           \therefore nin = 5, nout = 6
! .. Local Scalars ..
      Integer The South Communication of the state of the state of the state of the state of the state of the state of the state of the state of the state of the state of the state of the state of the state of the state of the s
                                               ldb, ldx, n, nrhs
      Character (1) :: uplo
! .. Local Arrays ..
      Complex (Kind=naq_wp), Allocatable :: ab(:,:), afb(:,:), b(:,:), \&work(:), x(:,:)
      Real (Kind=nag_wp), Allocatable :: berr(:), ferr(:), rwork(:)
      Character (1) :: \text{class}(1), \text{r} labs(1)! .. Intrinsic Procedures ..
      Intrinsic :: max, min
! .. Executable Statements ..
      Write (nout,*) 'F07HVF Example Program Results'
```

```
! Skip heading in data file
     Read (nin,*)
     Read (nin,*) n, kd, nrhs
     1dab = kd + 11dafb = kd + 11db = n1dx = nAllocate (ab(ldab,n),afb(ldafb,n),b(ldb,nrhs),work(2*n),x(ldx,n), &
       berr(nrhs),ferr(nrhs),rwork(n))
! Set A to zero to avoid referencing uninitialized elements
     ab(1:kd+1,1:n) = zero
! Read A and B from data file, and copy A to AFB and B to X
     Read (nin,*) uplo
     If (uplo=='U') Then
       Do \bar{i} = 1, n
         Read (nin,*)(ab(kd+1+i-j,j),j=i,min(n,i+kd))
       End Do
     Else If (uplo == 'L') Then
       Do i = 1, n
         Read (nin,*)(ab(1+i-j,j),j=max(1,i-kd),i)
       End Do
     End If
     Read (nin, *)(b(i,1:nrhs), i=1,n)afb(1:kd+1,1:n) = ab(1:kd+1,1:n)x(1:n,1:nrhs) = b(1:n,1:nrhs)! Factorize A in the array AFB
     Call zpbtrf(uplo,n,kd,afb,ldafb,info)
     Write (nout,*)
     Flush (nout)
     If (info==0) Then
! Compute solution in the array X
       Call zpbtrs(uplo,n,kd,nrhs,afb,ldafb,x,ldx,info)
! Improve solution, and compute backward errors and
! estimated bounds on the forward errors
       Call zpbrfs(uplo,n,kd,nrhs,ab,ldab,afb,ldafb,b,ldb,x,ldx,ferr,berr, \&work,rwork,info)
! Print solution
! ifail: behaviour on error exit
! =0 for hard exit, =1 for quiet-soft, =-1 for noisy-soft
       ifail = 0Call x04dbf('General',' ',n,nrhs,x,ldx,'Bracketed','F7.4', &
         'Solution(s)','Integer',rlabs,'Integer',clabs,80,0,ifail)
       Write (nout,*)
       Write (nout,*) 'Backward errors (machine-dependent)'
       Write (nout,99999) berr(1:nrhs)
       Write (nout,*) 'Estimated forward error bounds (machine-dependent)'
       Write (nout,99999) ferr(1:nrhs)
     Else
       Write (nout,*) 'A is not positive definite'
     End If
99999 Format ((5X,1P,4(E11.1,7X)))
   End Program f07hvfe
```
#### 10.2 Program Data

```
FO7HVF Example Program Data<br>4 1 2<br>'_{L}:Values of N, KD and NRHS<br>:Value of UPLO
 'L' 'L' '( 9.39, 0.00)
 ( 1.08, 1.73) ( 1.69, 0.00)
             (-0.04,-0.29) ( 2.65, 0.00)
                         (-0.33,-2.24) ( 2.17, 0.00) :End of matrix A
 (-12.42,68.42) (54.30,-56.56)
 ( -9.93, 0.88) (18.32, 4.76)
 (-27.30,-0.01) (-4.40, 9.97)
 (5.31, 23.63) (9.43, 1.41) :End of matrix B
```
#### 10.3 Program Results

```
F07HVF Example Program Results
Solution(s)
                 1 2
1 (-1.0000, 8.0000) ( 5.0000,-6.0000)
2 ( 2.0000,-3.0000) ( 2.0000, 3.0000)
3 (-4.0000,-5.0000) (-8.0000, 4.0000)
4 ( 7.0000, 6.0000) (-1.0000,-7.0000)
Backward errors (machine-dependent)
      8.2E-17 8.3E-17
Estimated forward error bounds (machine-dependent)
      3.5E-14 3.2E-14
```